https://www.100test.com/kao\_ti2020/264/2021\_2022\_\_E9\_AB\_98\_ E8\_80\_83\_E4\_BD\_9C\_E6\_c67\_264681.htm

 $1.$ 

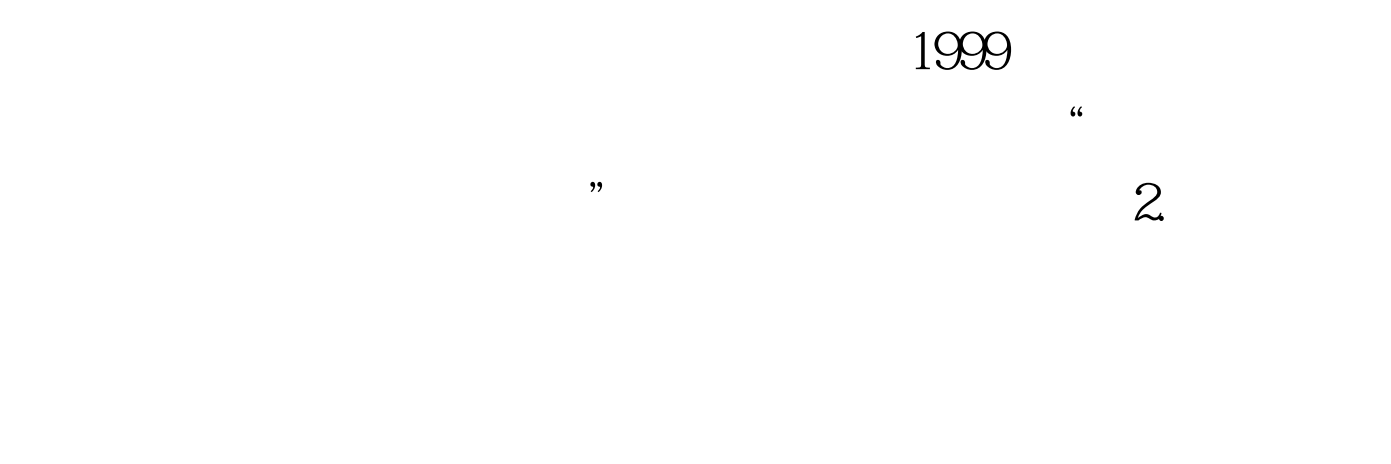

 $\tilde{c}$  $3.$ 

商量》《岂能因"财"施教》等。 《怎一个"慢"字了得》 , where  $\frac{1}{2}$  and  $\frac{1}{2}$  and  $\frac$ 

 $\overline{\mathcal{C}}$  $\alpha$  $\alpha$  $\infty$  80  $\frac{1}{2}$ 

 $4.$ 

 $\frac{1}{\sqrt{2}}$  ,  $\frac{1}{\sqrt{2}}$  ,  $\frac{1}{\sqrt{2}}$  ,  $\frac{1}{\sqrt{2}}$  ,  $\frac{1}{\sqrt{2}}$  ,  $\frac{1}{\sqrt{2}}$  ,  $\frac{1}{\sqrt{2}}$  ,  $\frac{1}{\sqrt{2}}$  ,  $\frac{1}{\sqrt{2}}$  ,  $\frac{1}{\sqrt{2}}$  ,  $\frac{1}{\sqrt{2}}$  ,  $\frac{1}{\sqrt{2}}$  ,  $\frac{1}{\sqrt{2}}$  ,  $\frac{1}{\sqrt{2}}$  ,  $\frac{1}{\sqrt{2}}$  $\infty$ 

 $2000$  $5.$ 

 $\frac{1}{2}$ ,  $\frac{1}{2}$ ,  $\frac{1}{2}$ ,

 $\mathcal{D}$ 

 $\overline{a}$  , and  $\overline{a}$  and  $\overline{a}$  and  $\overline{a}$  and  $\overline{a}$  and  $\overline{a}$ 

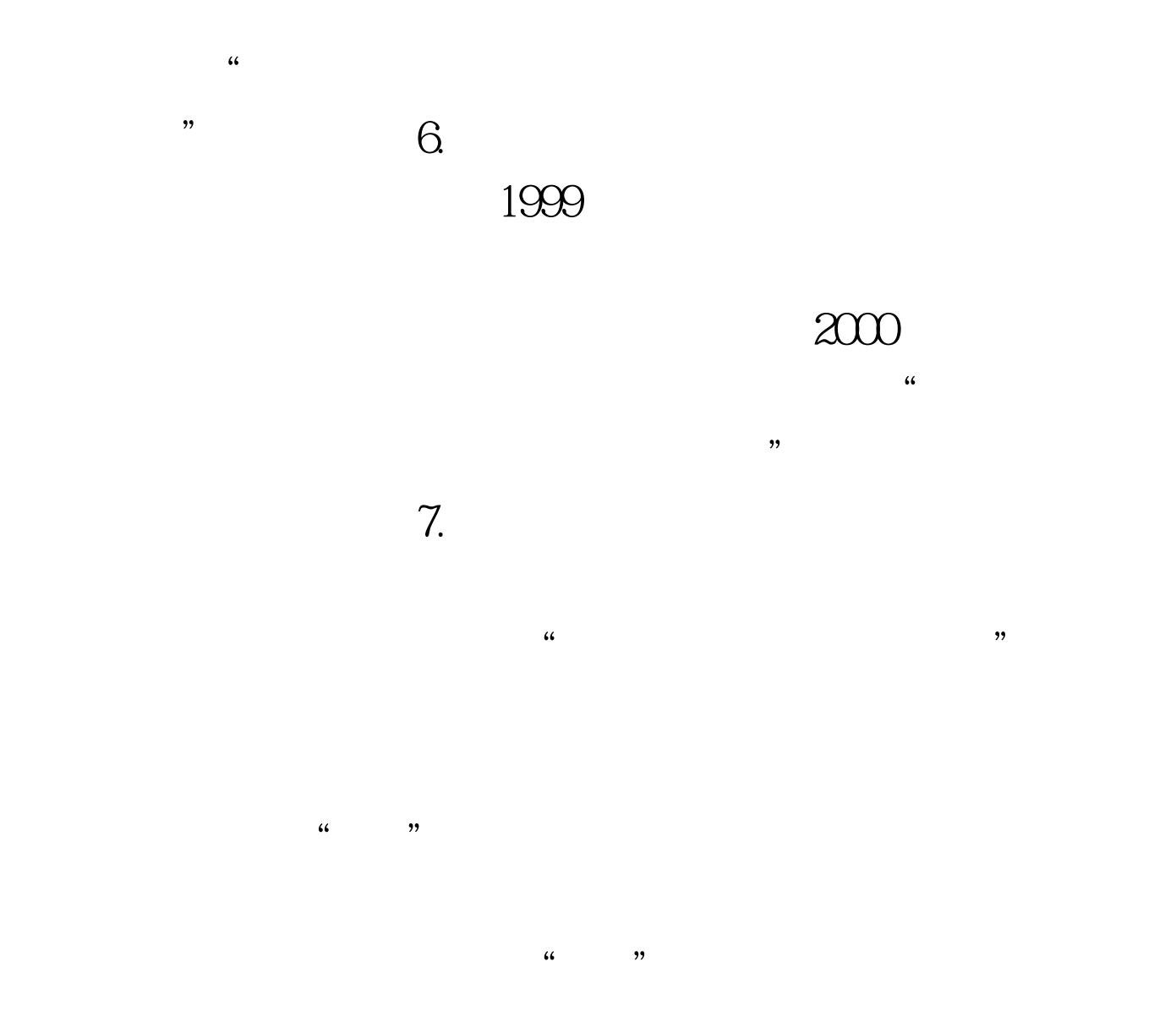

要学会"偷懒"》)等,均不失为拟题的巧妙构思。 100Test

www.100test.com